$(8/23/86)$ 

This is a list of all corrections made to Computers  $&$  Typesetting, Volumes A–E, between the date of publication (May, 1986) and 15 June 1987. It also includes corrections made to the softcover version of The TEXbook, beginning with the sixth printing (January 1986); these are the same as corrections to Volume A. Corrections to the softcover version of The METAFONTbook are the same as corrections to Volume C.

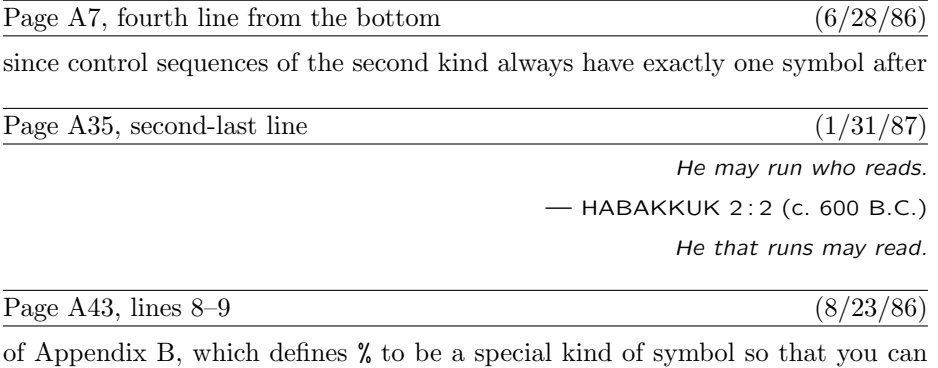

use it for comments, defines the control sequence  $\mathcal{N}$  to mean a percent sign.

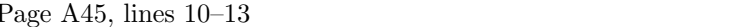

TEX adds 64. Hence code 127 can be typed ^^?, and the dangerous bend sign can be obtained by saying  ${\max^2}$ . However, you must change the category code of character 127 before using it, since this character ordinarily has category 15 (invalid); say, e.g.,  $\csc^2-12$ . The  $\sim$  notation is different from  $\char`>char,$  because  $\sim$ 

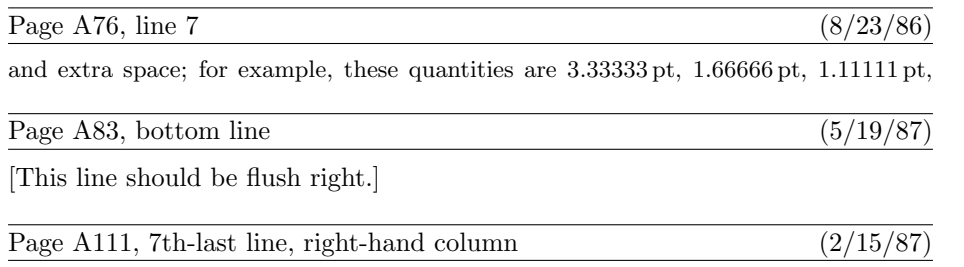

if  $b = 10000$  and  $-10000 < p < 10000$  and  $q < 10000$ ;

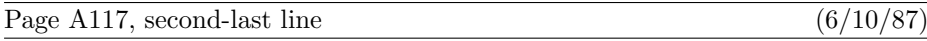

marks; sometimes also  $\{\|\}.$  You can say, e.g., '\footnote\dag{...}'.

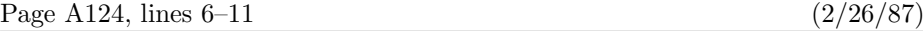

of insertion; an additional '\penalty-10000' item is assumed to be present at the end of the vertical list, to ensure that a legal breakpoint exists.) Let  $u$  be the natural height plus depth of that least-cost box, and let  $r$  be the penalty associated with the optimum breakpoint. Decrease g by  $uf$ , and increase g by r. (If \tracingpages=1, the log file should now get a cryptic message that says '% split n to  $v, u$  p=r'. For example,

% split254 to 180.2,175.3 p=100

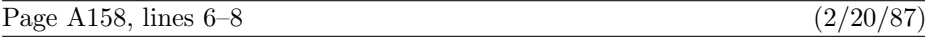

the second atom, which has subscript  $i$ ; the superscripts are empty except for the last atom, whose superscript is  $\overline{n+1}$ . This superscript is itself a math list consisting of one atom, whose nucleus is  $n+1$ ; and that nucleus is a math list consisting of three atoms.

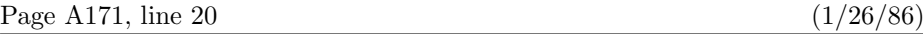

will be surrounded by more space than there would be if that subformula were enclosed

Page A176, line 1 (8/23/86)

You can insert '\noalign{ $\vert$ \vertical mode material\}' just after any \cr within

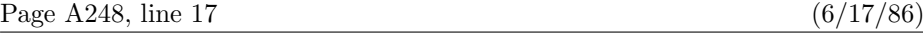

'&' or '\span' or '\cr', it needs some way to decide which alignment is involved.

 $(1/27/86)$ 

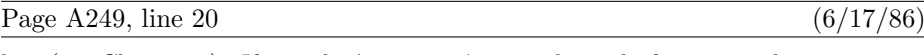

line (see Chapter 8). If you don't want a  $\csc$  at the end of a certain line, just type

Page A276, line 19  $(1/27/86)$ 

 $\forall$  font $\langle$ control sequence $\rangle$  $\langle$ equals $\rangle$  $\langle$ file name $\rangle$  $\langle$ at clause $\rangle$  $\langle$  global assignment $\rangle$ 

[The bottom line of p. 276 will now move to the top of p. 277.]

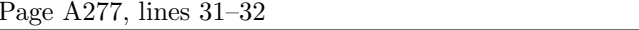

 $\langle$ font assignment $\rangle \longrightarrow \mathcal{h}$ umber $\langle$ font $\rangle$  $\langle$ equals $\rangle$  $\langle$ dimen $\rangle$ 

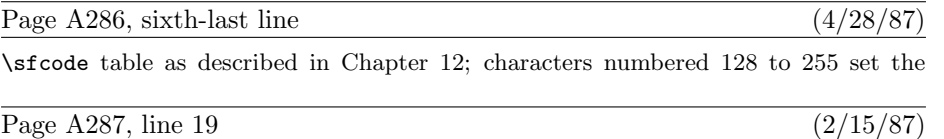

 $\blacksquare$ . This "discretionary hyphen" command is defined in Appendix H.

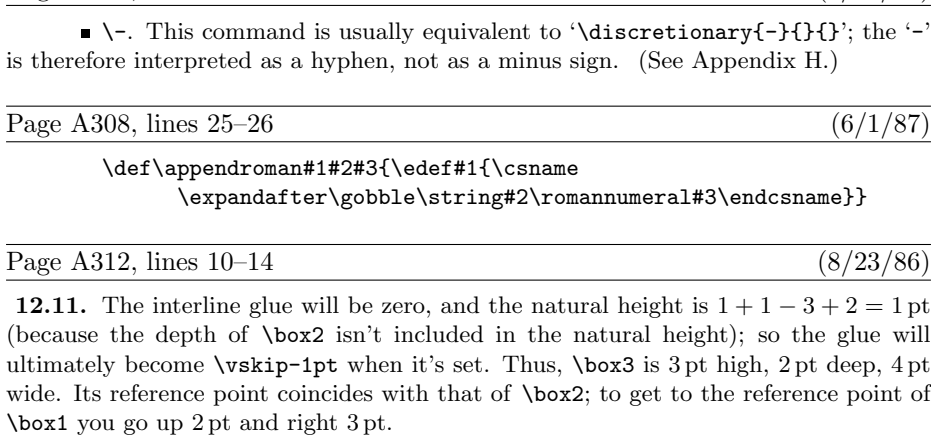

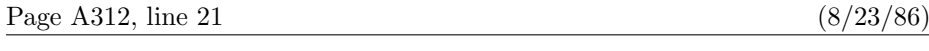

up 4 pt to get to the upper left corner of \box4; then down −1.6 pt, i.e., up 1.6 pt, to

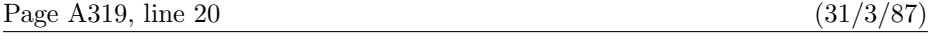

make ordinary periods act like \cdot symbols: Just define \mathcode'. to be "0201,

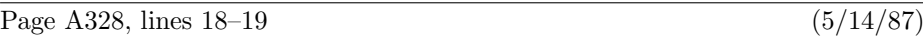

not performed while the expansion is taking place, and the control sequences following \def are expanded; so the result is an infinite string

A\def A\def A\def A\def A\def A\def A\def A\def A...

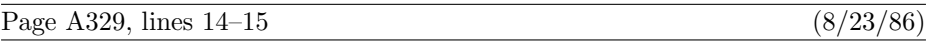

20.5. The ## feature is indispensable when the replacement text of a definition contains other definitions. For example, consider

Page A356, lines  $6-7$  (1/30/87)

\spaceskip=.3333em \xspaceskip=.5em\relax} \def\ttraggedright{\tt\rightskip=0pt plus2em\relax}

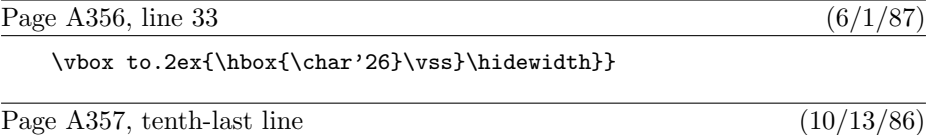

 $\label{thm:1} $$\let\sp^^{\let\sb}=\quad {\catcode'}_{=\active \global\let}=\}$ 

Page A292, lines  $9-10$  (2/15/87)

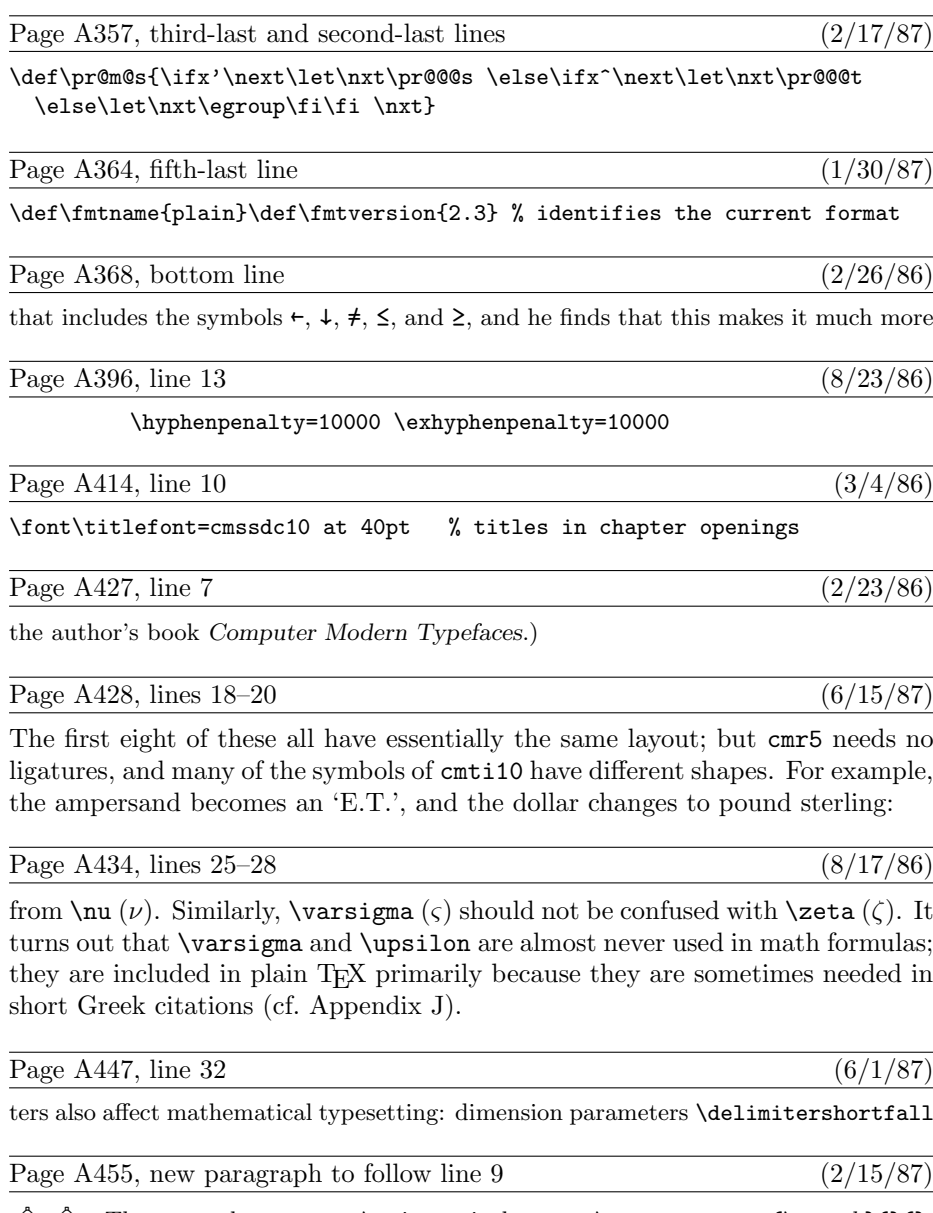

 $\Diamond$  The control sequence \- is equivalent to \discretionary{\char h}{}{}, where  $h$  is the  $\hbar$  supphenchar of the current font, provided that  $h$  lies between 0 and 255. Otherwise  $\setminus$ - is equivalent to  $\discretionary{}$ {}{}.

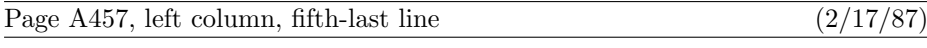

155, 201, 305, 324, 357, 394–395;

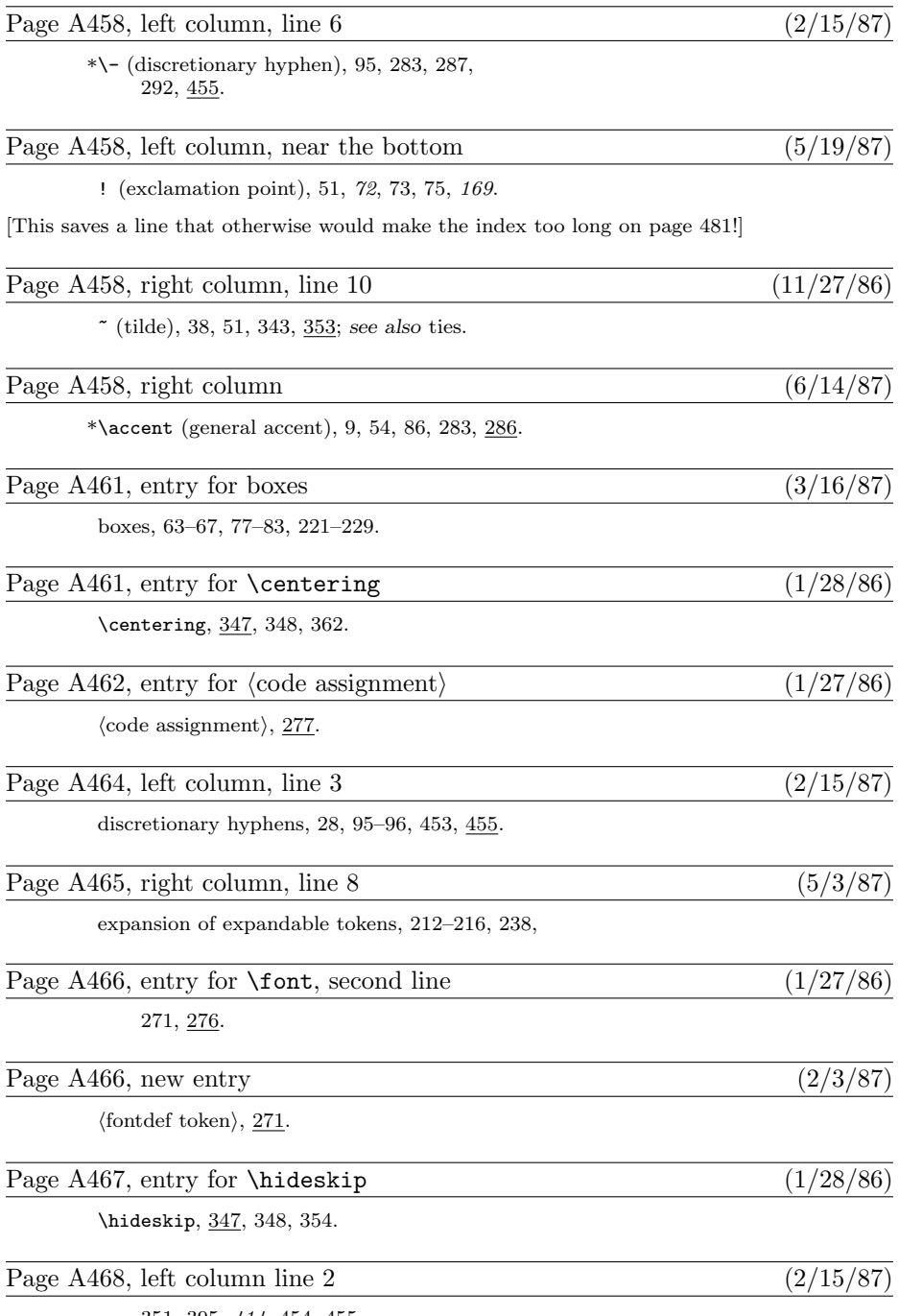

351, 395, 414, 454, 455.

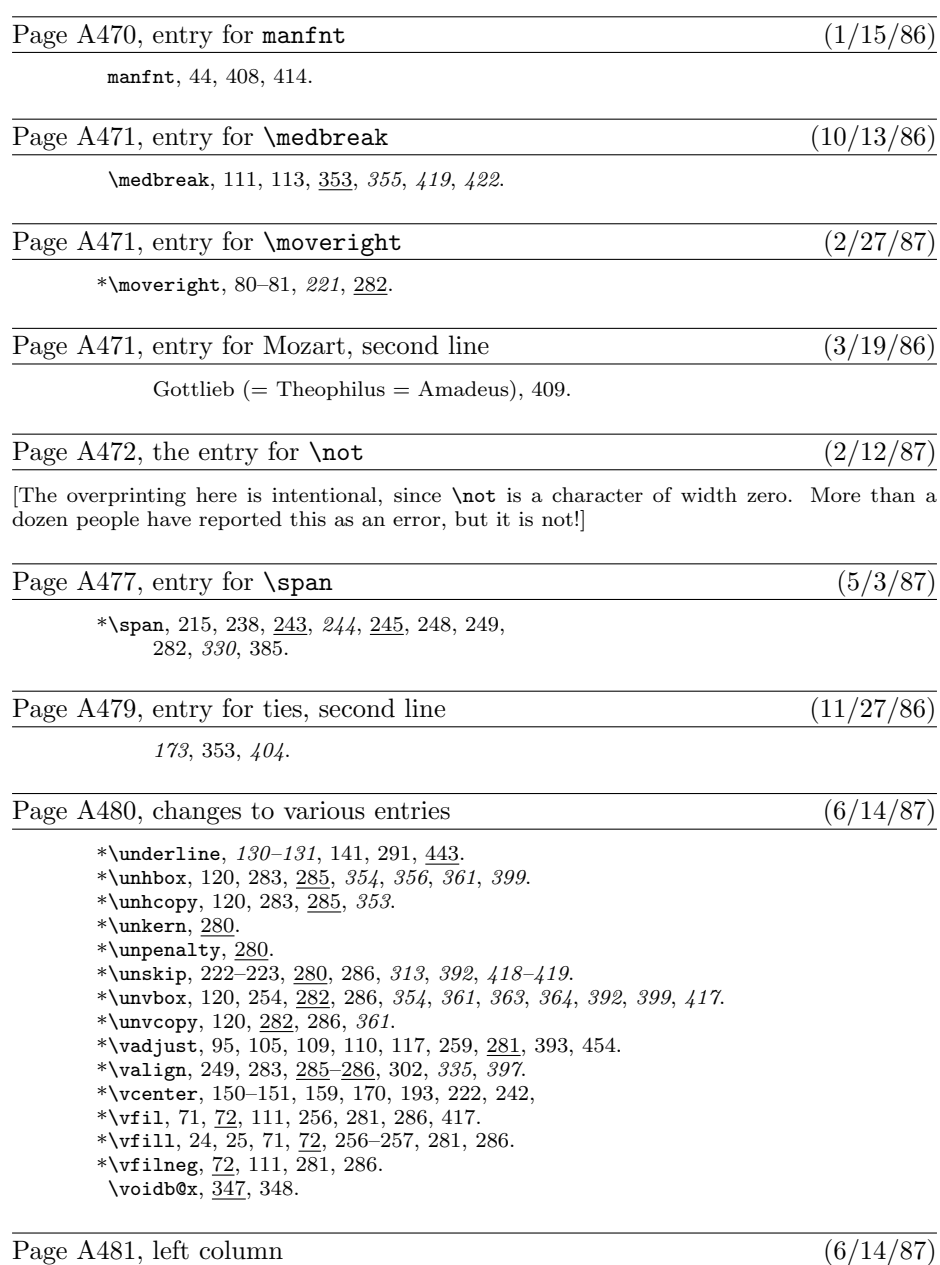

\*\vss, 71,  $\frac{72}{2}$ , 255, 281, 286.

# Volume B, in general  $(7/28/86)$

[A number of entries were mistakenly omitted from the mini-indexes on the right-hand pages. Here is a combined list of all the missing items; you can mount it inside the back cover, say, as a secondary mini-index when the first one fails. . . ]

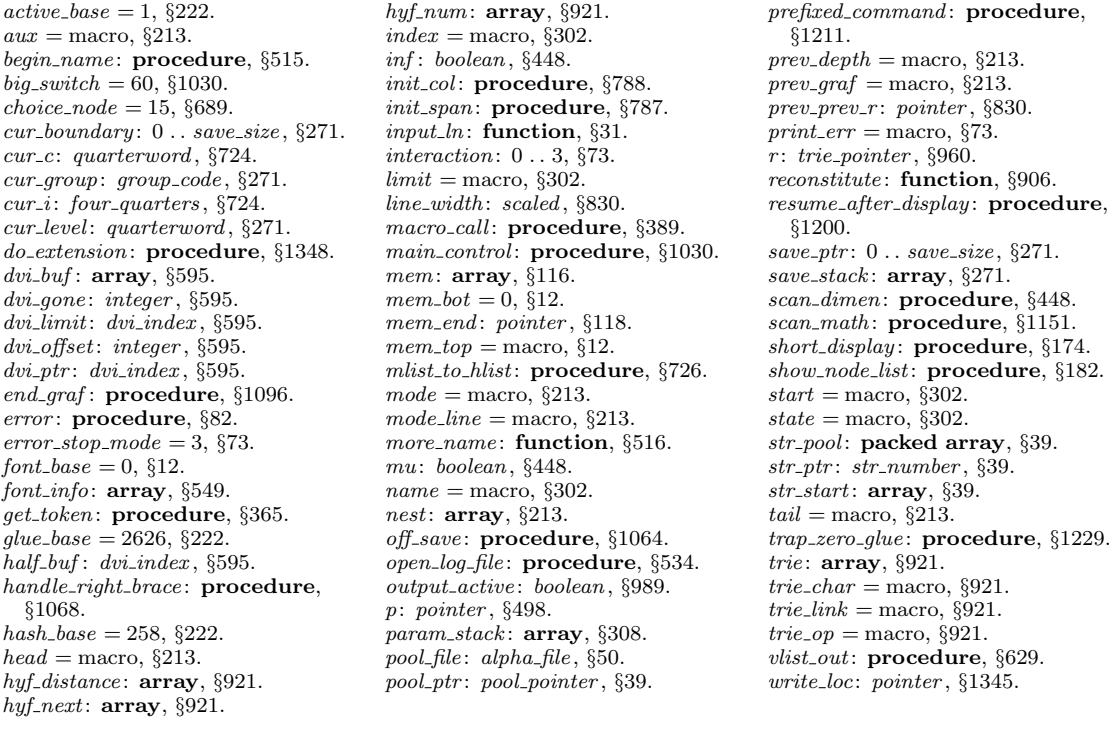

### Volume B, in general  $(4/6/87)$

[The percent signs in all the comments (for example, on pages 7 and 50) are in the wrong font! Change  $\%$  to  $\%$ .]

Page Bvi, bottom line, and top line of next page (10/12/86)

puter Science Report 1097 (Stanford, California, April 1986), 146 pp. The WEB programs for four utility programs that are often used with TEX: POOLtype, TFtoPL, PLtoTF, and DVItype.

Page B2, line 32 (4/22/87)

define  $\text{banner} \equiv \text{`This}\_\text{iS}\_\text{r}$ TeX,  $\text{``Jversion}\_2.2\text{'}$  { printed when TEX starts }

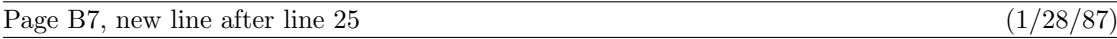

if  $max_in\_open \geq 128$  then  $bad \leftarrow 6;$ 

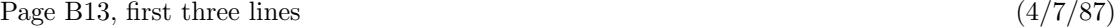

The 'name' parameter, which is of type '**packed array**  $\langle \langle any \rangle$  of *char'*, stands for the name of the external file that is being opened for input or output. Blank spaces that might appear in name are ignored.

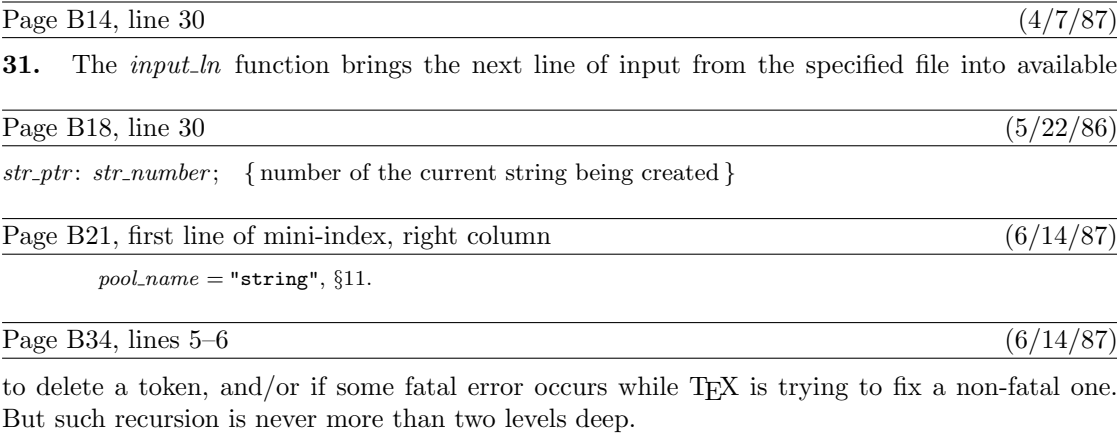

Page B55, lines  $12-13$  (4/21/87)

if  $r = p$  then if  $\text{rlink}(p) \neq p$  then  $\langle$  Allocate entire node p and goto found 129 $\rangle$ ;

### Page B57, lines 25–28 (6/14/87)

The first of these has  $font = font\_base$ , and its *link* points to the second; the second identifies the font and the character dimensions. The saving feature about oriental characters is that most of them have the same box dimensions. The *character* field of the first *char\_node* is a "*charext*" that distinguishes between graphic symbols whose dimensions are identical for typesetting purposes. (See the METAFONT manual.) Such an extension of T<sub>E</sub>X would not be difficult; further details are left to the reader.

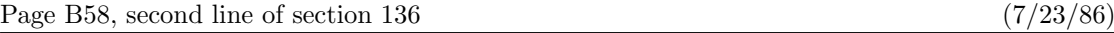

the values corresponding to '\hbox{}'. The *subtype* field is set to  $min\_quarterword$ , since that's

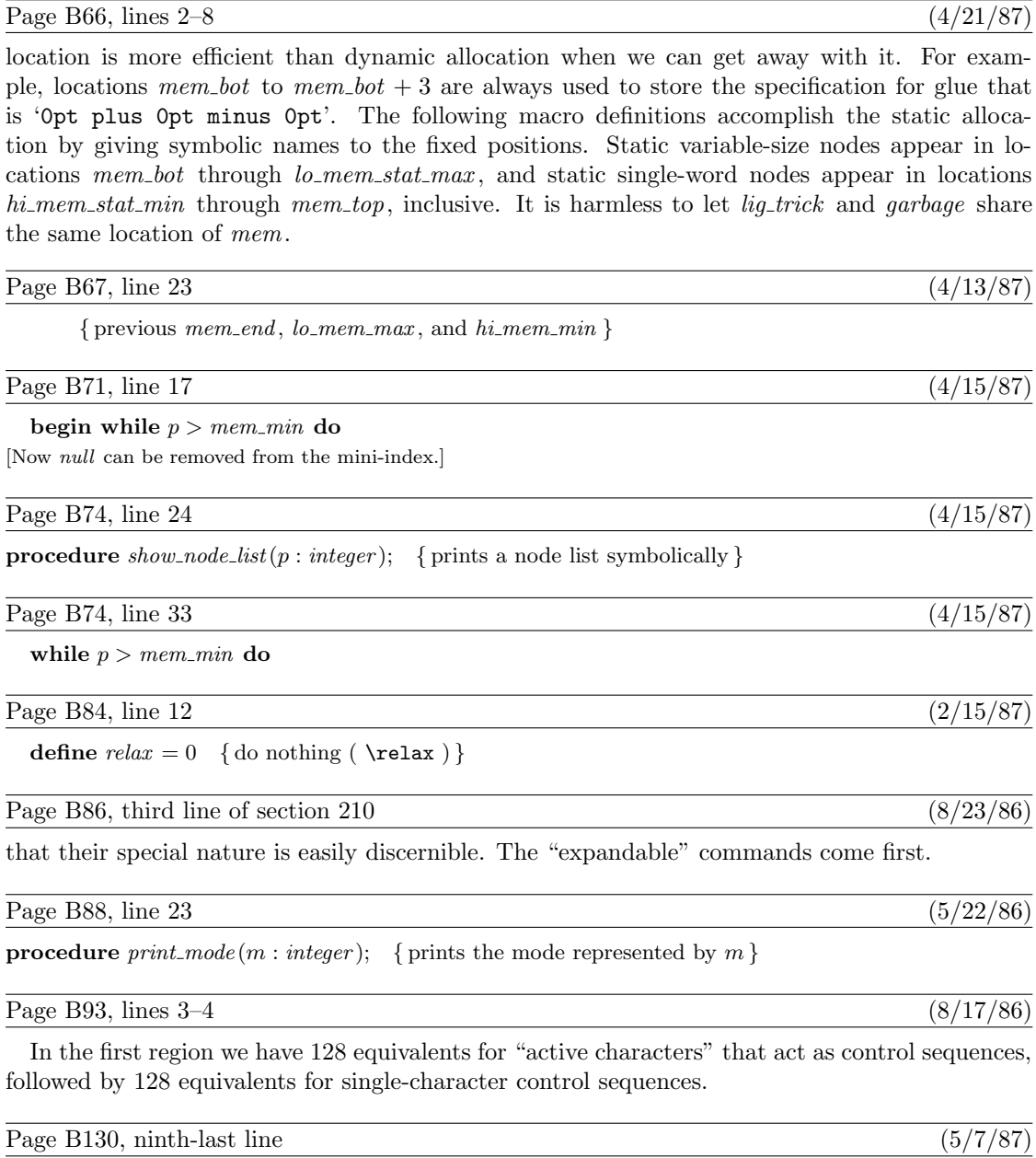

This variable has six possible values:

# Page B151, line 9  $(4/22/87)$

begin if  $(\text{end\_line} \cdot \text{char} < 0) \vee (\text{end\_line} \cdot \text{char} > 127)$  then  $\text{incr}(\text{limit});$ if  $limit = start$  then { previous line was empty }

## Page B160, lines 17–20 (7/28/86)

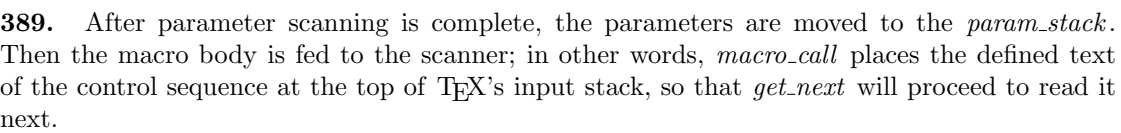

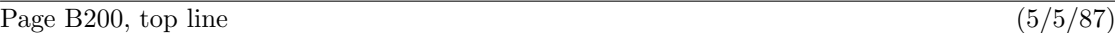

495. When we begin to process a new \if, we set if limit  $\leftarrow$  if code; then if \or or \else or \fi

Page B217, lines  $15-16$  (6/14/87)

DVI format.

Page B224, lines  $4-7$  of section  $560$  (10/22/86)

name and area strings nom and aire, and the "at" size s. If s is negative, it's the negative of a scale factor to be applied to the design size;  $s = -1000$  is the normal case. Otherwise s will be substituted for the design size; in this case, s must be positive and less than 2048 pt (i.e., it must be less than  $2^{27}$  when considered as an integer).

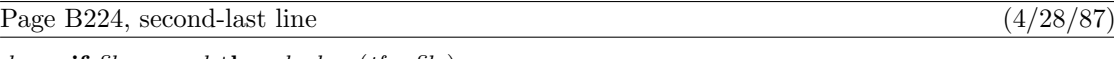

done: if file\_opened then  $b\_close$  (tfm\_file);  $read\_font\_info \leftarrow g;$ 

Page B255, mini-index at the bottom (4/15/87)

 $mag =$  macro,  $§236$ .

Page B257, lines  $11-13$  (6/14/87)

if  $c \ge qi(128)$  then  $dvi_$ it(set1);  $dvi$ -out $(qo(c))$ ;

## Page B260, lines 7–8 (4/15/87)

In the case of c-leaders (centered leaders), we want to increase  $cur_h$  by half of the excess space not occupied by the leaders; and in the case of x-leaders (expanded leaders) we increase

# Page B267, mini-index at the bottom  $(4/15/87)$

cur s

: integer,  $§616. mag = macro, §236. pop = 142, §586.$ 

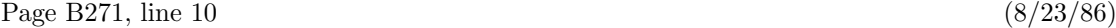

which will be ignored in the calculations because it is a highly negative number.

## Page B285, lines 23 and 24 (5/4/87)

the current string would be '.  $\hat{C}$ .  $\hat{I}$  if p points to the *ord noad* for x in the (ridiculous) formula '\$\sqrt{a^{\mathinner{b\_{c\over x+y}}}}\$'.

### Page B296, lines 3–5 (5/8/87)

box b and changes it so that the new box is centered in a box of width  $w$ . The centering is done by putting \hss glue at the left and right of the list inside b, then packaging the new box; thus, the actual box might not really be centered, if it already contains infinite glue.

Page B346, line 19  $(5/19/87)$ 

 $pass_number: \; halfword; \; { the number of passive nodes allocated on this pass }$ 

Page B350, lines 36 and 37 (1/28/87)

v: pointer; { points to a glue specification or a node ahead of  $cur_p$ } t: integer; { node count, if  $cur_p$  is a discretionary node}

Page B353, lines 8–22 (1/28/87)

 $s \leftarrow cur\_p$ ; if break\_type > unhyphenated then if  $cur_p \neq null$  then  $\langle$  Compute the discretionary *break\_width* values 840 $\rangle$ ; while  $s \neq null$  do . . . [as before, but indented one less notch]

end;

## Page B354, line 6 (1/28/87)

will be the background plus  $l_1$ , so the length from cur p to cur p should be  $\gamma + l_0 + l_1 - l$ , minus the length of nodes that will be discarded after the discretionary break.

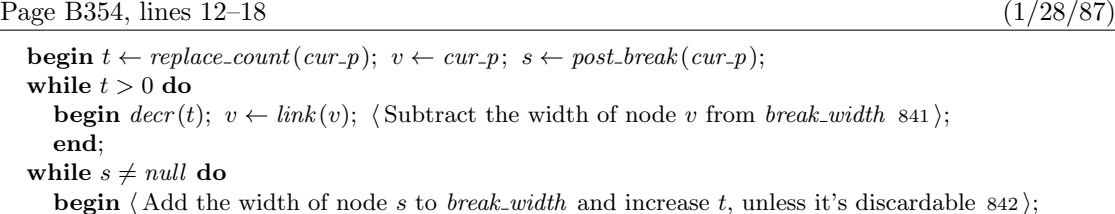

Page B354, new line after line 21  $(1/28/87)$ 

if  $t = 0$  then  $s \leftarrow link(v)$ ; { more nodes may also be discardable after the break }

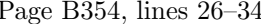

[Change 's' to 'v' throughout this section (8 times).]

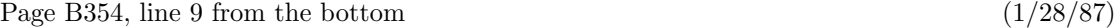

842.  $\langle$  Add the width of node s to *break width* and increase t, unless it's discardable 842  $\rangle \equiv$ 

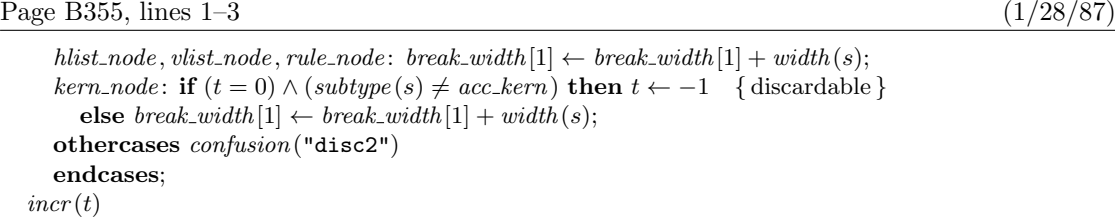

Page B355, patches to mini-index at bottom (1/28/87)

 $acc\_{\ell} = 2, \S 155$ .  $incr = \text{macro}, \,$ §16. t: integer , §830. v: pointer , §830.

Page B372, lines 12–14 (1/28/87)

 $\langle$  Change discretionary to compulsory and set *disc*-break  $\leftarrow$  true 882 $\rangle$ else if  $(type(q) = math-node) \vee (type(q) = kern-node)$  then  $width(q) \leftarrow 0;$ 

Page B380, fifth-last line (5/7/87)

b and c, the two patterns with and without hyphenation are  $ab - cd$  ef and  $abc$  def. Thus the

Page B386, lines 2–4 (5/21/87)

hyphenation, T<sub>E</sub>X first looks to see if it is in the user's exception dictionary. If not, hyphens are inserted based on patterns that appear within the given word, using an algorithm due to Frank M. Liang.

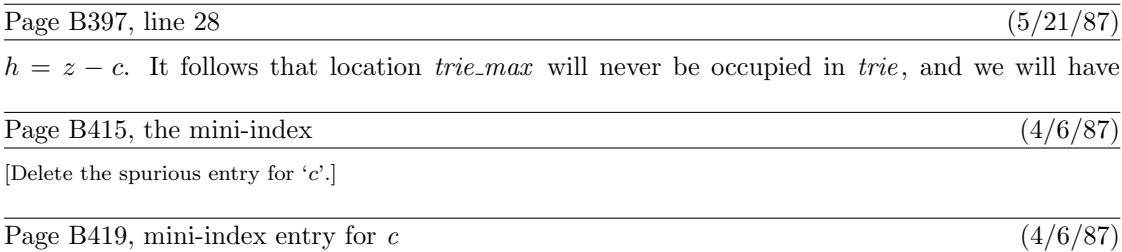

c: integer , §994.

 $(1/28/87)$ 

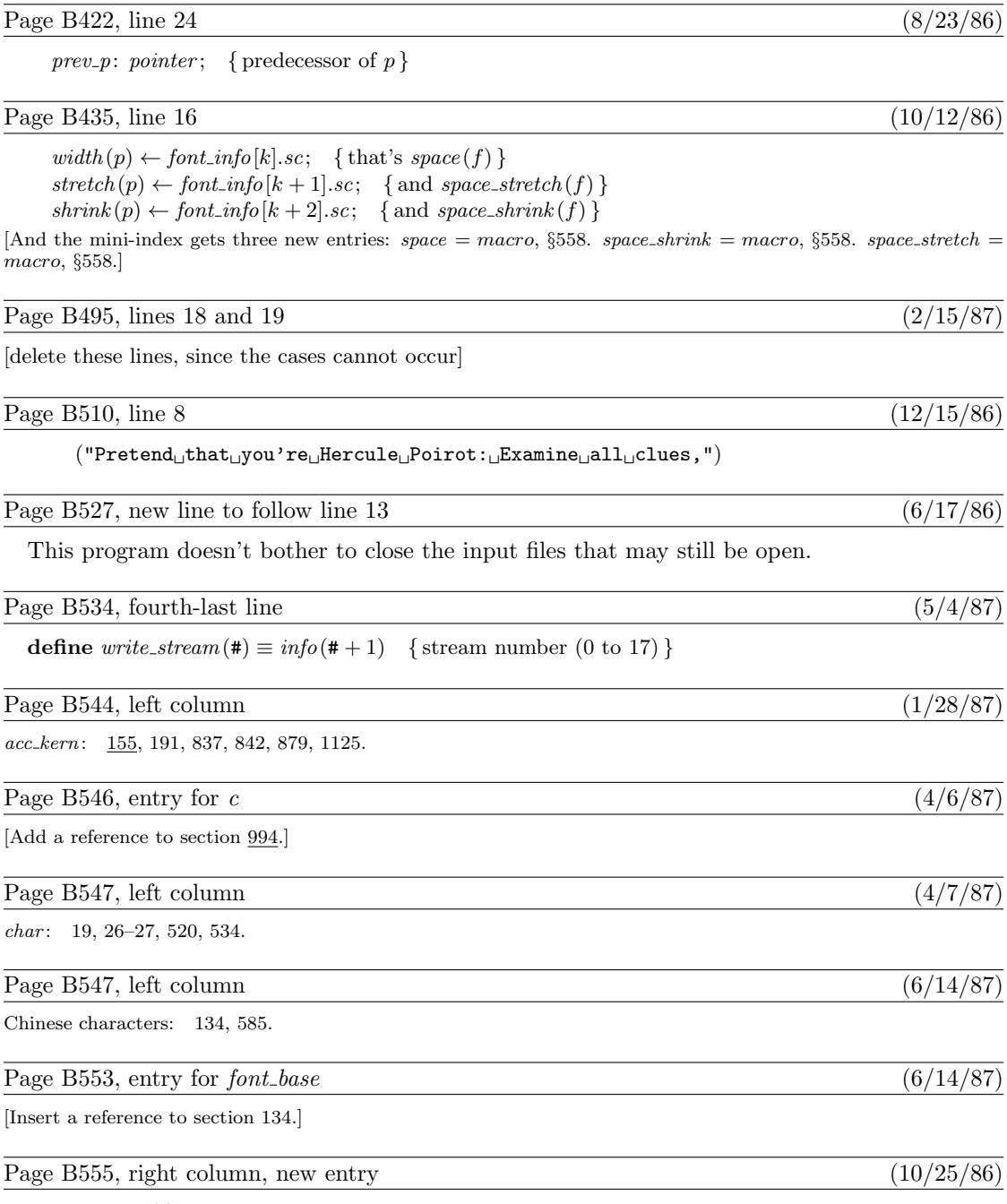

Huge page..., 641.

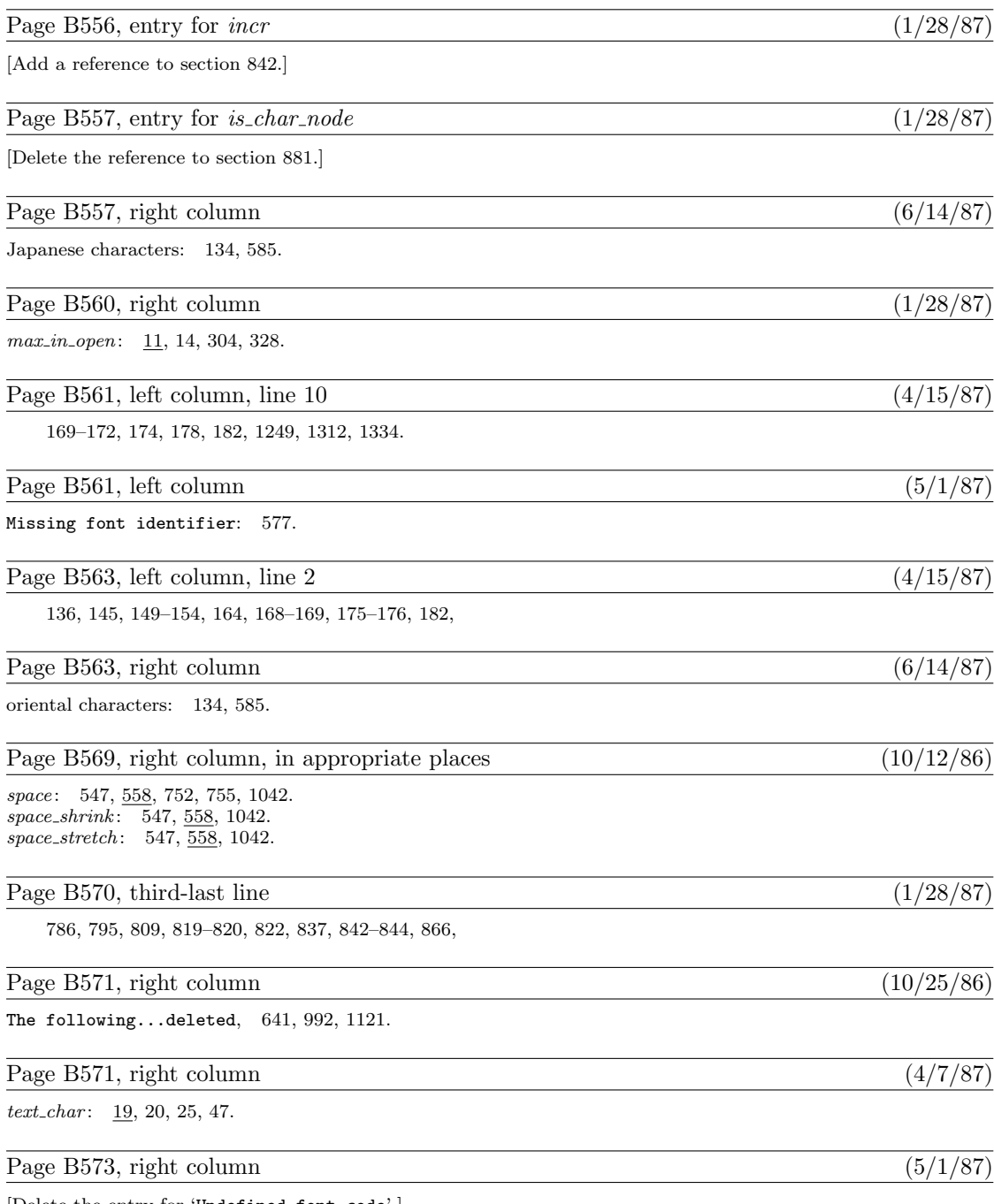

[Delete the entry for 'Undefined font code'.]

# Page B576, line 2 (1/28/87)

 $\langle$  Add the width of node s to *break width* and increase t, unless it's discardable 842 $\rangle$ Used in section 840.

# Page B591, line 6 from the bottom  $(1/28/87)$

 $\langle$  Subtract the width of node v from *break\_width* 841  $\rangle$  Used in section 840.

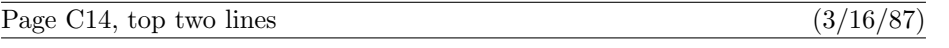

 $\diamondsuit$  The recursive midpoint rule for curve-drawing was discovered in 1959 by Paul de Casteljau, who showed that the curve could be described algebraically by the remarkably simple formula

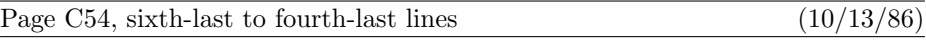

Jonathan H. Quick (a student) used 'a.plus1' as the name of a variable at the beginning of his program; later he said 'let plus=+'. How could he refer to the variable 'a.plus1' after that?

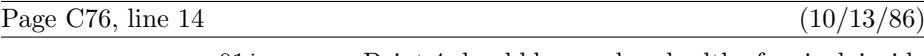

 $x_4 = w - 0.01in$  Point 4 should be one-hundredth of an inch inside

Page C103, line 12 (10/12/86)

 $ht^{\#} = body\_height^{\#};$  .5 $[ht^{\#}, -dp^{\#}] = axis^{\#};$ 

Page C105, line 13 (10/13/86)

The vertical line just to the right of the italic left parenthesis shows the italic

Page C113, lines 20–27 (8/23/86)

The command 'erase fill c' is an abbreviation for 'cullit; unfill c; cullit';<br>this zeros out the pixel values inside the cyclic path c, and sets other pixel this zeros out the pixel values inside the cyclic path  $c$ , and sets other pixel values to 1 if they were positive before erasing took place. (It works because the initial cullit makes all the values  $0$  or 1, then the **unfill** changes the values inside  $c$  to  $0$  or negative. The final cullit gets rid of the negative values, so that they won't detract from future filling and drawing.) You can also use 'draw', 'filldraw', or 'drawdot' with 'erase'; for example, 'erase draw  $p$ ' is an abbreviation for 'cullit; undraw  $p$ ; cullit', which uses the currently-picked-up pen as if it were an eraser applied to path  $p$ .

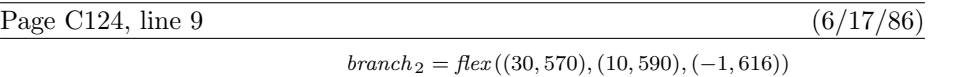

Page C130, 3rd-last line (9/25/86)

Geometry 1 (1986), 123–140]: Given a sequence

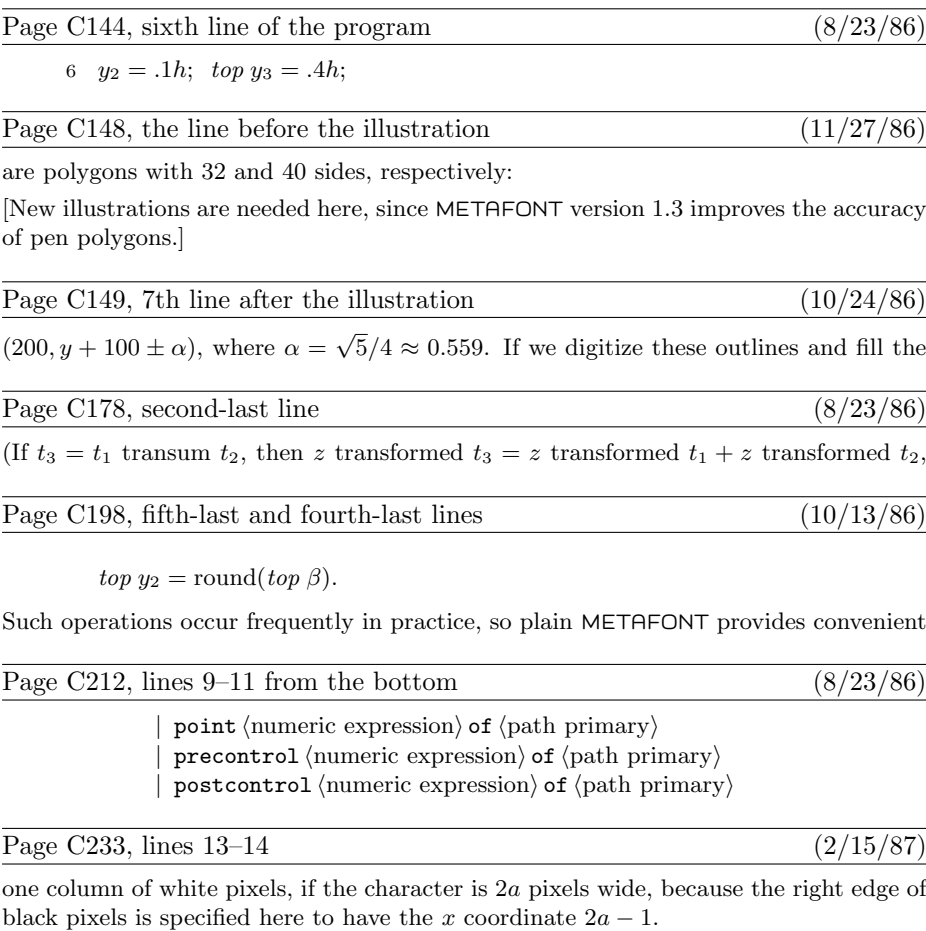

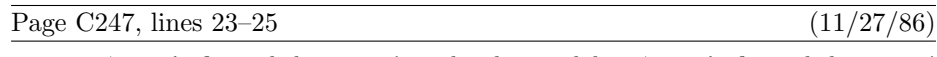

16.2. 'pencircle scaled 1.06060' is the diamond but 'pencircle scaled 1.06061' is the square. (This assumes that  $\text{fillin} = 0$ . If, for example,  $\text{fillin} = .1$ , the change doesn't occur until the diameter is 1.20204.) The next change is at diameter 1.5, which

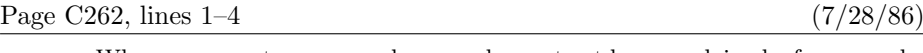

When we come to macros whose use has not yet been explained—for example, somehow softjoin and stop never made it into Chapters 1 through 27—we shall consider them from a user's viewpoint. But most of the comments that follow are addressed to a potential base-file designer.

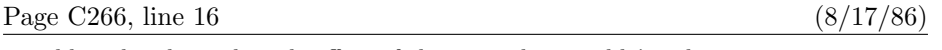

variables; they have the side effect of changing the variable's value.

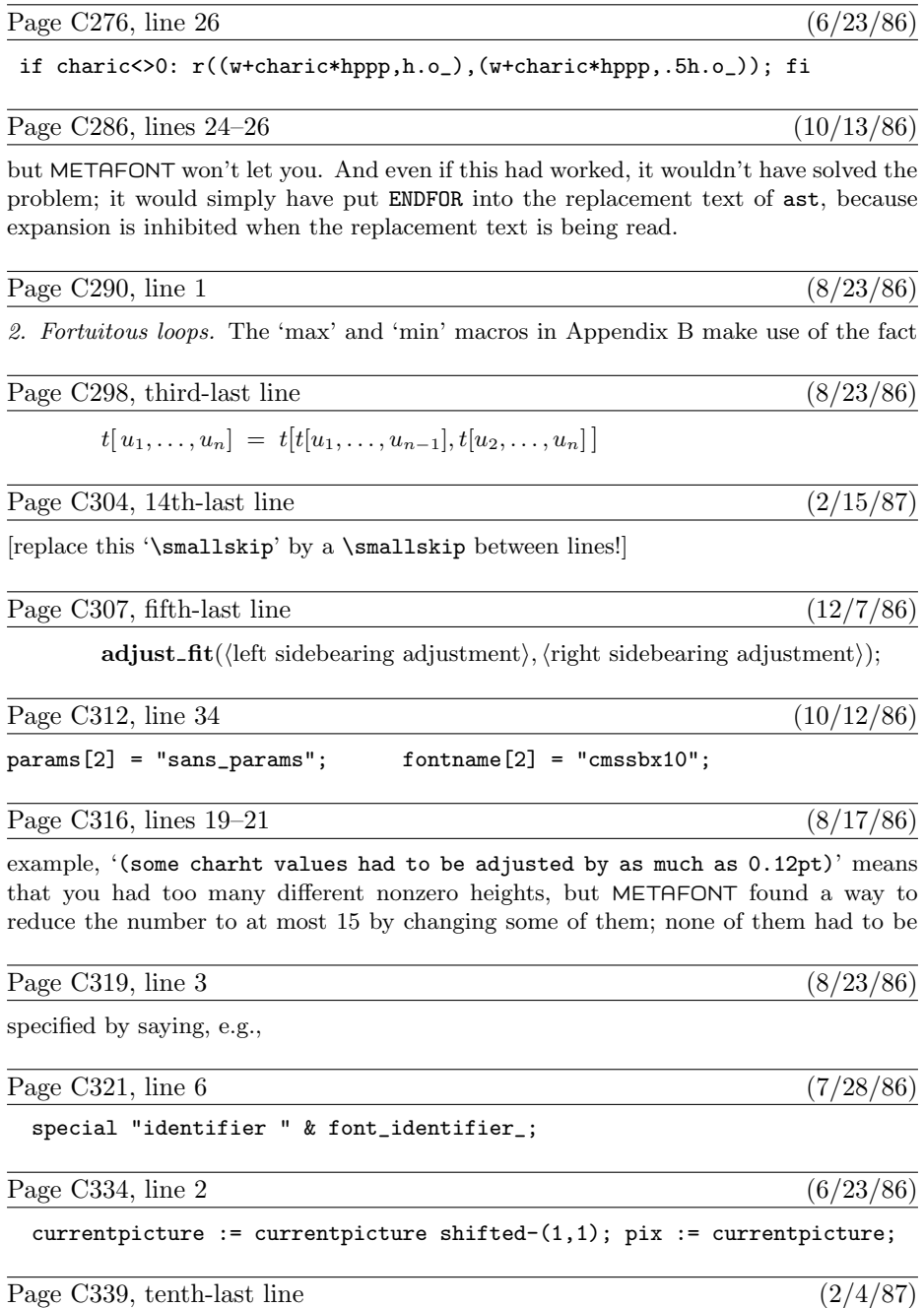

Jackie K\=aren {\L}au\.ra Mar{\'\i}a N\H{a}ta{\l}{\u\i}e {\O}ctave

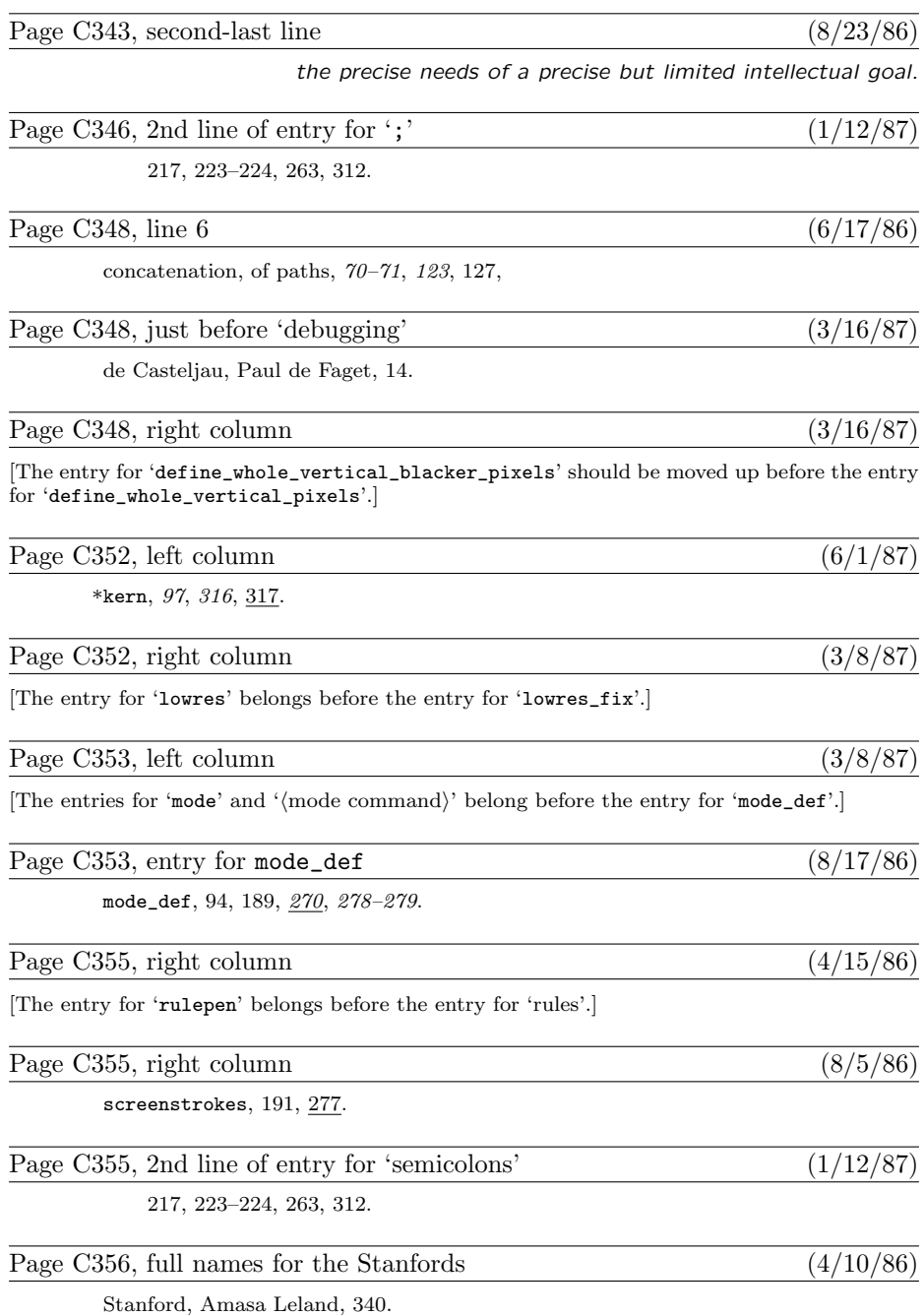

Stanford, Jane Elizabeth Lathrop, 340.

### Volume D, in general (7/28/86)

[A number of entries were mistakenly omitted from the mini-indexes on the right-hand pages. Here is a combined list of all the missing items; you can mount it inside the back cover, say, as a secondary mini-index when the first one fails. . . ]

add\_or\_subtract: procedure, §930. after:  $array, §427.$ arg list: pointer , §720.  $b: pixel\_color, \S580.$ bad\_exp: procedure, §824.  $before:$   $array, §427.$ begin\_name: procedure, §770. bilin1: procedure, §968. binary\_mac: procedure, §863. blank\_rectangle: procedure, §567. boc<sub>-c</sub>: integer,  $§1162$ .  $boc_p$ : integer, §1162. cf: fraction, §298. clockwise : boolean, §453. ct: fraction, §298. cubic intersection: procedure, §556. cur pen: pointer , §403.  $cur\_rounding\_ptr: 0...max\_wiggle,$ §427. cur\_spec: pointer, §403.  $cur.x: scaled, §389.$  $cur\_y:~scaled,~§389.$ dely: integer, §557. dep\_finish: procedure, §935.  $dep\_list =$  macro, §587.  $dimensioned: array, §1125.$  $dx\colon\,integer,\,\$495.$  $dy:$  integer,  $§495.$  $d1: 0...1,$  §464. end\_name: procedure, §772.  $eqtb:$  array,  $\S 201$ . error stop mode  $=$  3,  $668$ . firm\_up\_the\_line: procedure, §682. get\_next: procedure, §667.  $qf_buf$ : array, §1152. gf offset: integer , §1152.  $gf\_ptr:$   $gf\_index$ ,  $§1152$ .

 $halfword = min\_halfword$ .. max halfword , §156. hash:  $array, §201.$  $index = macro, §629.$  $input\_ln$ : function,  $§30$ . interaction: 0 . . 3, §68.  $i: 0$ ... move\_size, §357. known pair : procedure, §872.  $limit = macro, §629.$ m\_spread: integer, §357. materialize\_pen: procedure, §865. max\_allowed: scaled, §403.  $max_c$ : array, §813.  $max_{\text{link}}$ : array, §813. max\_tfm\_dimen: scaled, §1130.  $mem\_top = macro, §12.$ mem:  $array, §159.$  $memory\_word = record$ , §156. more\_name: function, §771. m1 : integer , §464. n: screen\_col, §580. n\_sin\_cos: procedure, §145.  $\mathit{name} = \text{macro},$   $\S629.$ negate dep list: procedure, §904. new\_knot: function, §871. node\_to\_round: array, §427. n1 : integer , §464.  $octant\_dir \colon\thinspace \textbf{array}, \, \S 395.$ o1: small\_number, §453. o2: small\_number, §453. paint\_row: procedure, §568.  $param: array, §1096.$  $param\_stack$ :  $array$ , §633. path\_length: function, §916. perturbation: scaled, §1119. phi: angle,  $§542$ .  $_{pool\_ptr: pool\_pointer, §38.}$ post\_head: pointer, §843.

pre\_head: pointer, §843. print  $err =$  macro,  $668$ . print\_macro\_name: procedure, §722. quarterword  $= 0$ ... 255, §156. recycle\_value: procedure, §809. row transition: trans spec, §579. scan\_text\_arg: procedure, §730.  $scroll_model = 2, §68.$ set\_controls: procedure, §299. sf: fraction, §298. show\_context: procedure, §635.  $sorted = \text{macro}, \, \S325.$ st: fraction, §298.  $start =$ macro, §629. start\_sym: halfword, §1077. str\_pool: packed array, §38.  $str_+ptr$ :  $str_-number$ , §38.  $str\_start$ :  $array, §38.$ take part: procedure, §910. tfm changed : integer , §1130.  $tol$ : integer,  $$557$ . tt: small\_number, §843.  $tx: scaled, §954.$ txx : scaled , §954.  $txy: scaled, §954.$  $t\mathfrak{u}$ : scaled, §954.  $tyx: scaled, §954.$  $tyy: scaled, §954.$ unsorted = macro,  $§325$ .  $uv: 0...$  bistack\_size, §557.  $xy: 0$ .. bistack\_size, §557.  $x1: scaled, §542.$  $x2: scaled.$  \$542.  $x3: scaled, §542.$  $y1: scaled, §542.$  $yz: scaled, §542.$  $y3: scaled, §542.$ 

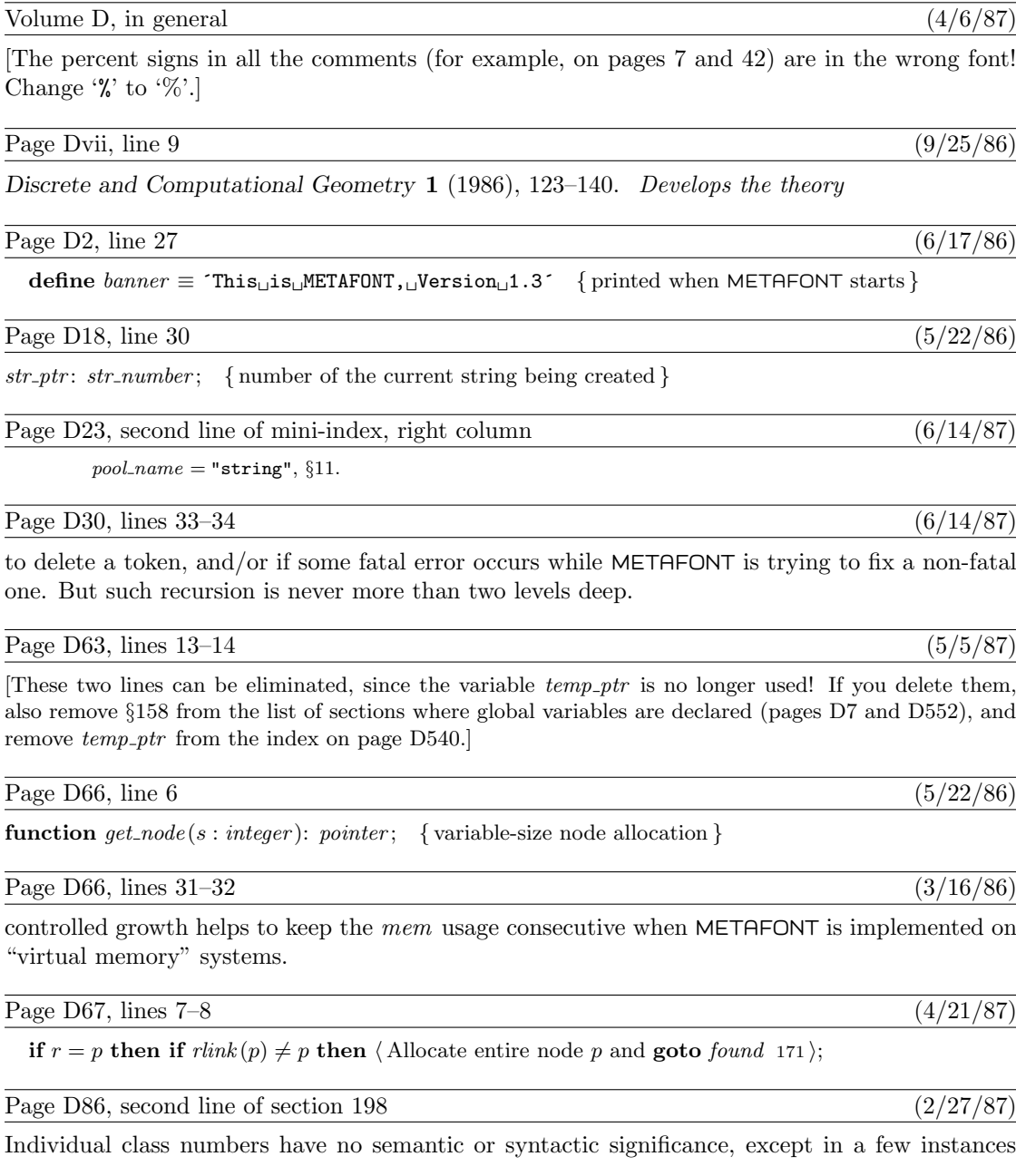

Page D101, line 2 (3/16/86)

like 'x', or they can combine the structural properties of arrays and records, like 'x20a.b'. A

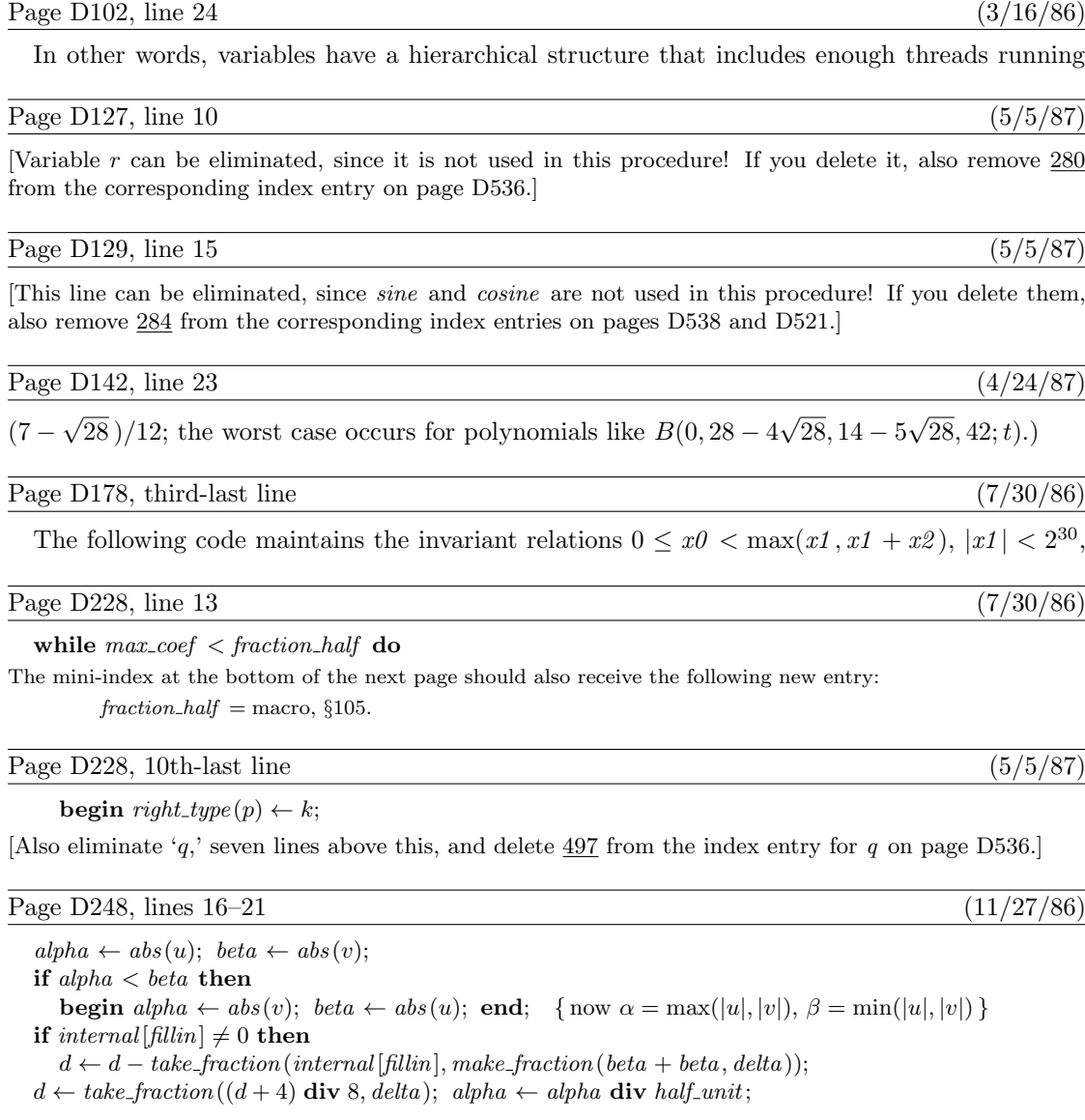

# Page D263, line 20 (3/16/86)

instead of *false*, the other routines will simply log the fact that they have been called; they won't

# Page D268, line 2 (4/28/87)

Given the number  $k$  of an open window, the pixels of positive weight in  $cur\_edges$  will be shown

30 ,

### Page D301, line 6 of section  $652$  (5/5/87)

[This line can be eliminated, since variable s is not used in this procedure! If you delete it, also remove 652 from the corresponding index entry on page D537; remove 652 from the index entries for param size and param\_start on page D534; and remove param\_size from the mini-index on page D301.

### Page D376, lines 17 and 18 (11/14/86)

[these two mysterious lines should be deleted]

Page D380, line 11 (5/5/87)

[Variables  $q$  and  $r$  can be eliminated, since they are not used in this procedure! If you delete them, also remove  $862$  from the corresponding index entries on page D536.]

Page D429, line 14  $(5/5/87)$ 

# begin  $p \leftarrow cur\_exp$ ;

[Also eliminate line 12, and delete 985 from the index entry for vv on page D543.]

Page D455, line 5 (5/5/87)

[This line can be eliminated, since variable  $t$  is not used in this procedure! If you delete it, also remove  $1059$ from the corresponding index entry on page D540; remove 1059 from the index entries for *small\_number* and with option on pages D539 and D544; and remove with option from the mini-index on page D455.

Page D463, line 10 (12/15/86)

 $("Pretend<sub>U</sub>that<sub>U</sub>you're<sub>U</sub>Miss<sub>U</sub>Marple: <sub>U</sub>Example<sub>U</sub> and <sub>U</sub>values,")$ 

Page D465, lines 17–18 (6/14/87)

[Delete these two lines.]

Page D474, 5th-last line (3/16/86)

depths, or italic corrections) are sorted; then the list of sorted values is perturbed, if necessary.

Page D481, line 12  $(6/17/86)$ 

 $print\_nl("Font_\text{L}\texttt{metrics}_\text{L}\texttt{written}_\text{L}\texttt{on}_\text{L"});\ print(metric\_file\_name); \ print\_char(" . ");$  $b\_close$  (*tfm\_file*)

The mini-index at the bottom of this page should also receive the following new entry: print\_char: procedure, §58.

Page D510, new line to follow line 5  $(6/17/86)$ 

This program doesn't bother to close the input files that may still be open.

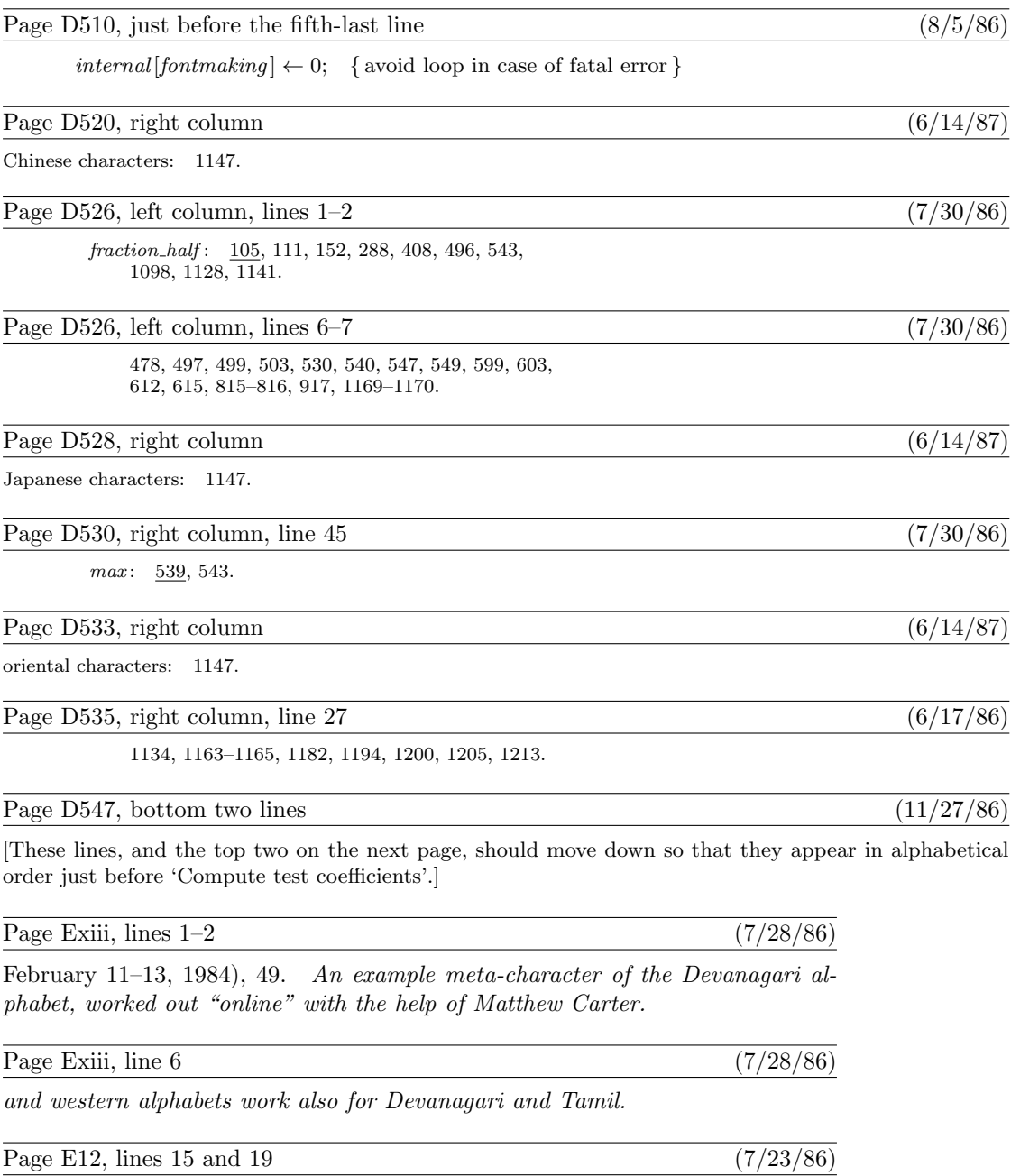

 $[\mathrm{change}\text{ }`17.32'\text{ to }\text{ }`17.28'\text{ in both places}]$ 

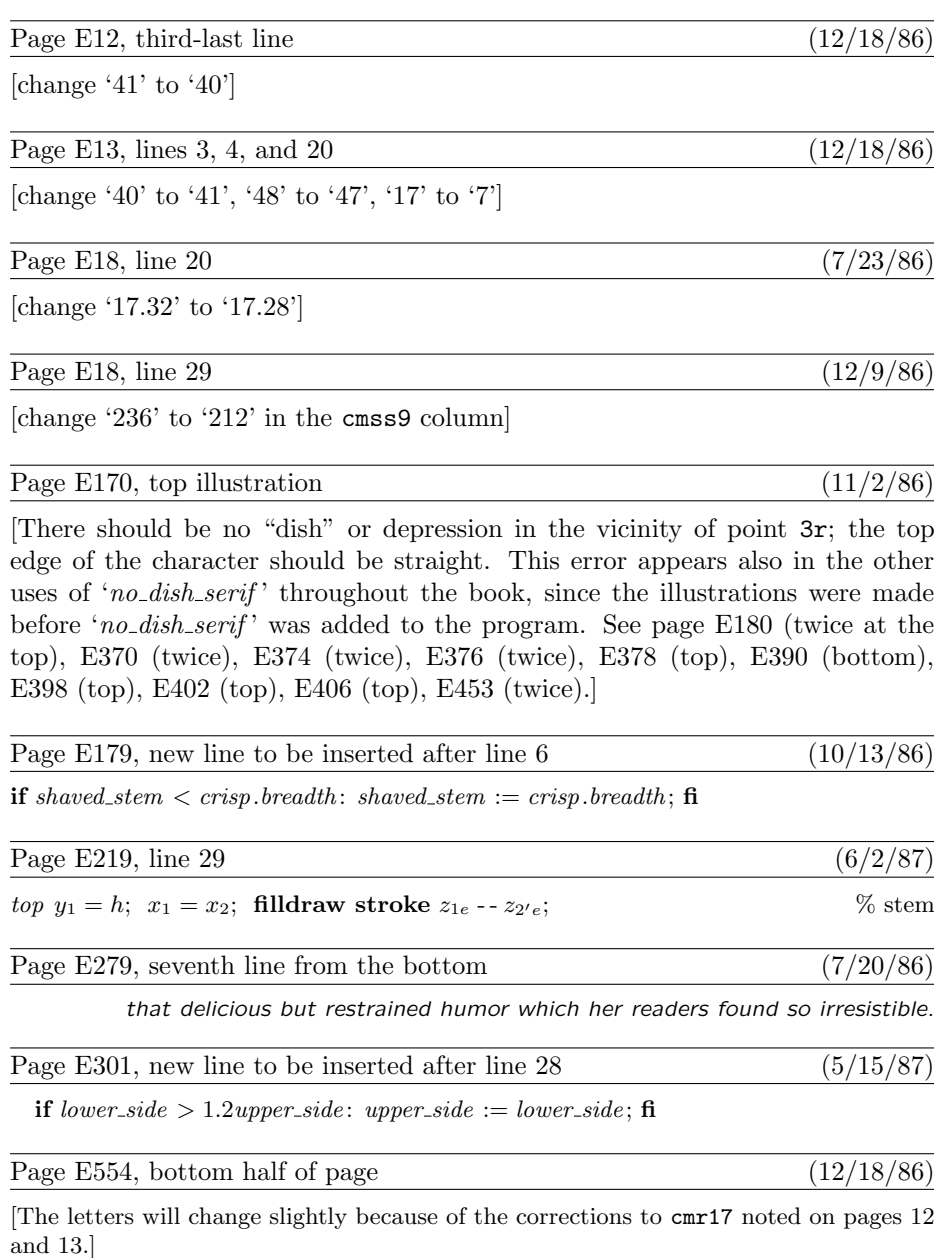

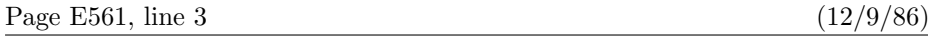

[The numerals should be ' 0123456789 ' (i.e., 2/3 point less tall) because of the correction made to page 18.]

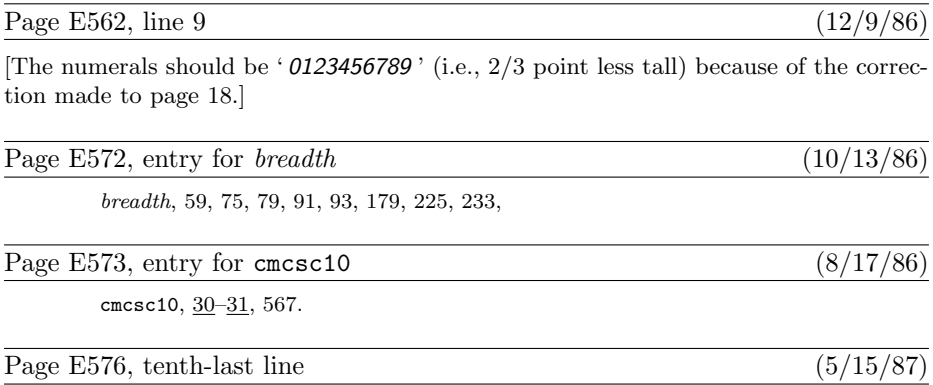

lowres\_fix, 550.